CSCI 136 Data Structures & Advanced Programming

> Lecture 20 Fall 2019 Instructor: Bill & Sam

#### Administration

- Lab 7 today!
- Removing 1-3PM TA Office Hours Thursday
	- Bill still has his

# Lab 7: Representing Numbers

- Humans usually think of numbers in base 10
- But even though we write  $int x = 23$ ; the computer stores x as a sequence of 1s and 0s
- Recall Lab 3: public static String printInBinary(int n) { if (n  $\leq$  1) return "" + n%2;

```
return printInBinary(n/2)+n%2;
```
• 00000000 00000000 00000000 00010111

}

#### Bitwise Operations

- We can use *bitwise* operations to manipulate the 1s and 0s in the binary representation
	- Bitwise 'and': &
	- Bitwise 'or': |
- Also useful: bit shifts
	- Bit shift left: <<
	- Bit shift right: >>

# & and |

- Given two integers a and b, the bitwise *or* expression a | b returns an integer s.t.
	- At each bit position, the result has a 1 if that bit position had a 1 in EITHER a OR b (or both)

$$
\bullet \ 3 \ \mid \ 6 \ = \ ?
$$

- Given two integers a and b, the bitwise *and* expression a & b returns an integer s.t.
	- At each bit position, the result has a 1 if that bit position had a 1 in BOTH a AND b

$$
\bullet 3 \& 6 = ?
$$

>> and <<

- a << i returns a, with bits shifted left by i positions
- "Drop off" left side, right side filled with zeros

- a >> i returns a, with bits shifted right by i positions
- "Drop off" right side, left side filled in with **current bit**
- (>>> means right shift filling in with 0)

>> and <<

- a  $<<$  i returns a, with bits shifted left by i positions
- "Drop off" left side, right side filled with zeros
- 9  $<< 2$  is?

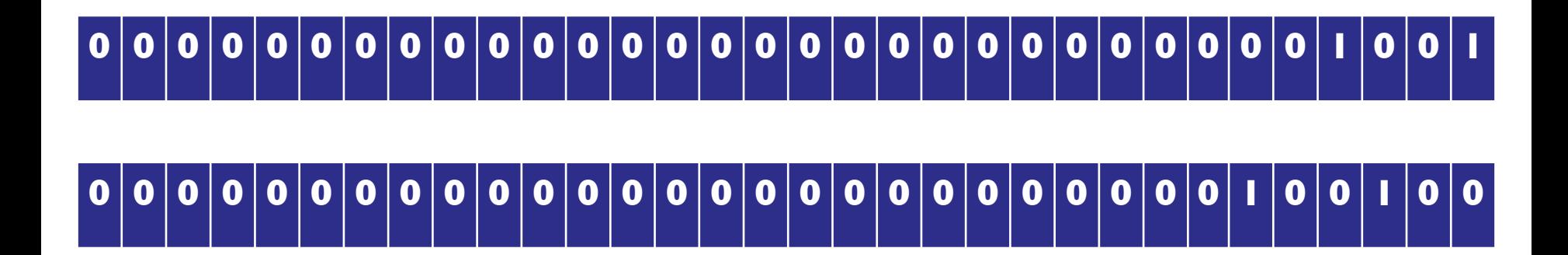

>> and <<

- a  $<<$  i returns a, with bits shifted left by i positions
- "Drop off" left side, right side filled with zeros
- $1073741833 << 2$  is?

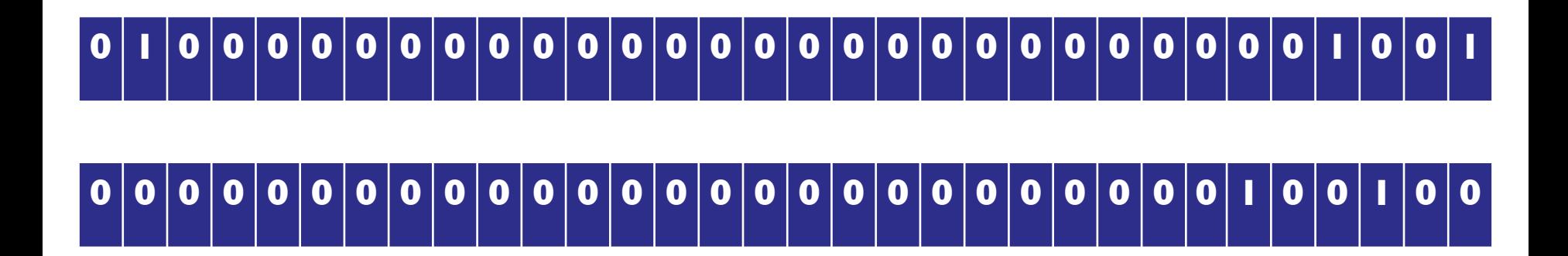

#### >> and <<

- Given two integers a and  $i>0$ , if no overflow (a  $<<$  i) returns (a  $*$  2<sup>i</sup>)
	- 1  $<<$  4 = ?
- Given two positive integers a and i,  $(a \gg i)$  returns  $(a / 2<sup>i</sup>)$

$$
\bullet \ 1 \ \text{>>} \ 4 \ = \ ?
$$

- $97 \gg 3 = ?$  (97 = 1100001)
- Be careful about shifting left and "overflow"!!!
- Watch out for negative numbers

# Revisiting printInBinary(int n)

• How would we rewrite a recursive printInBinary using bit shifts and bitwise operations?

```
public static String printInBinary(int n) {
    if (n \le 1) {
        return "" + n;
    return printInBinary(n >> 1) + (n & 1);
}
```
# Revisiting printInBinary(int n)

• How would we write an iterative printInBinary using bit shifts and bitwise operations?

public static String printInBinary(int n, int width) {

```
String result = "";
for(int i = 0; i < width; i+1)
    if ((n \& (1<<i)) == 0)result = 0 + \text{result};
    else
        result = 1 + result;
return result;
```
}

#### Lab 7: Two Towers

• Goal: given a set of blocks, iterate through all possible subsets to find the *best* set

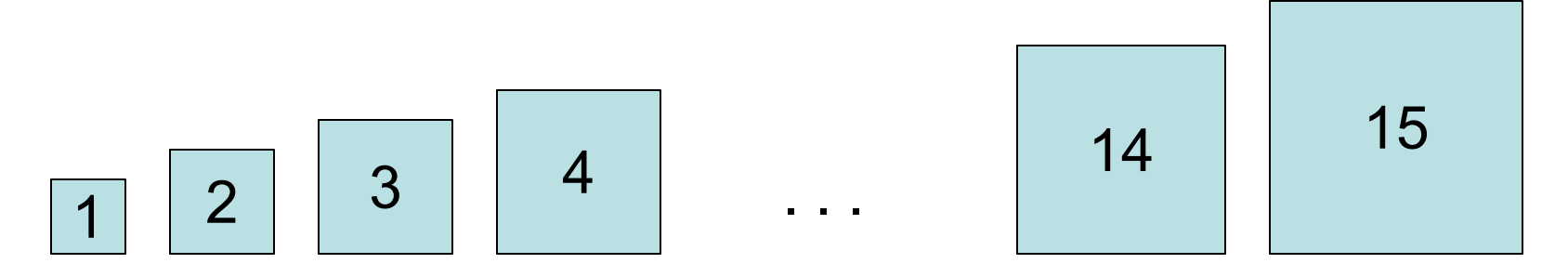

- "Best" set produces the most balanced towers
- Strategy: create an iterator that uses the bits in a binary number to represent subsets

#### Lab 7: Two Towers

- A block can either be in the set or out
	- If bit is a 1, in. If bit is a 0, out

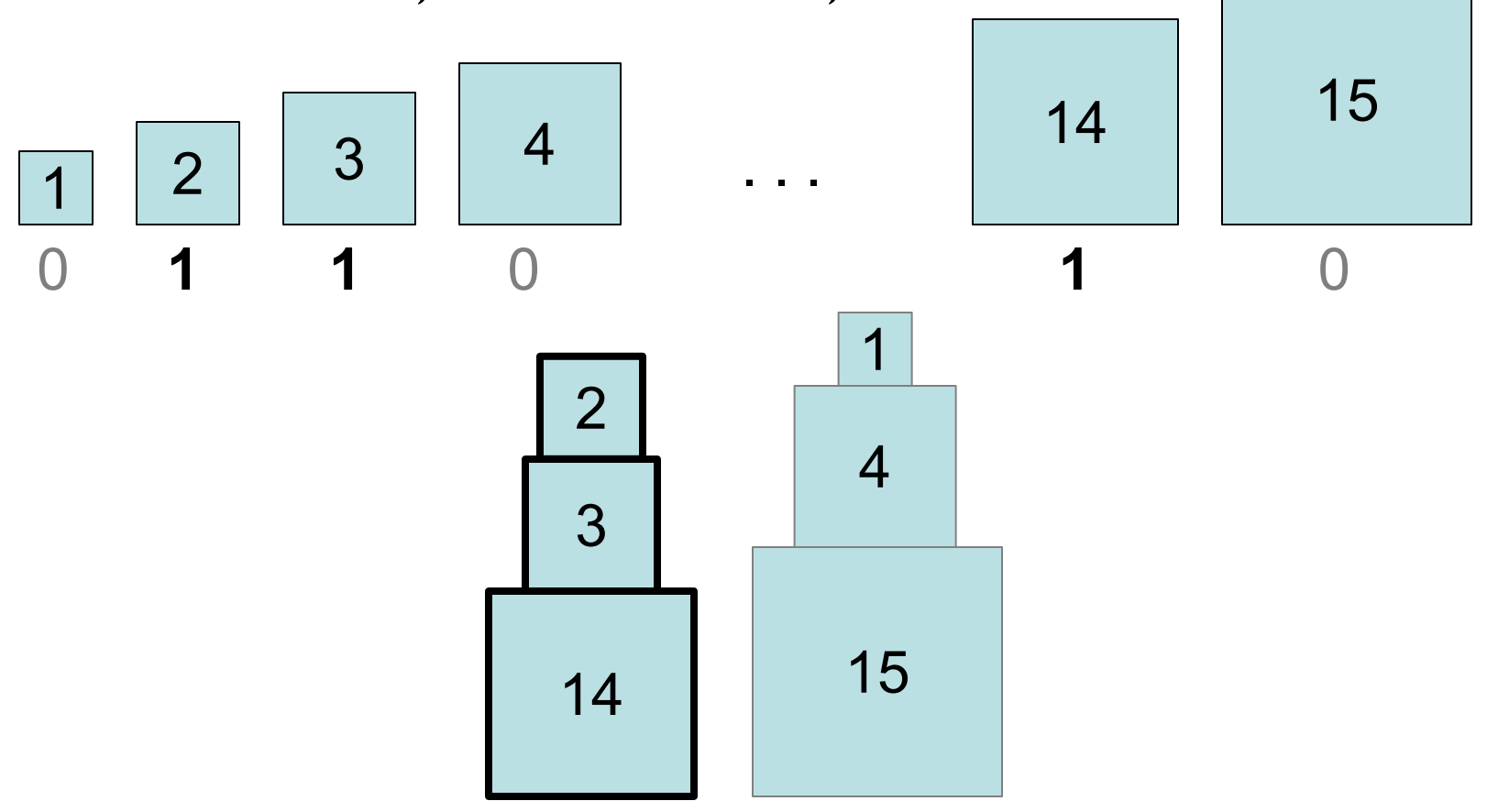

### Questions?

- We will write a "SubsetIterator" to enumerate all possible subsets of a Vector<E>
- We will use SubsetIterator to solve this problem
- Can also be used to solve other problems
	- Identify all Subsequences of a String that are words
		- You just need a dictionary of legal words
		- Coming soon!

#### Alternative Tree Representations

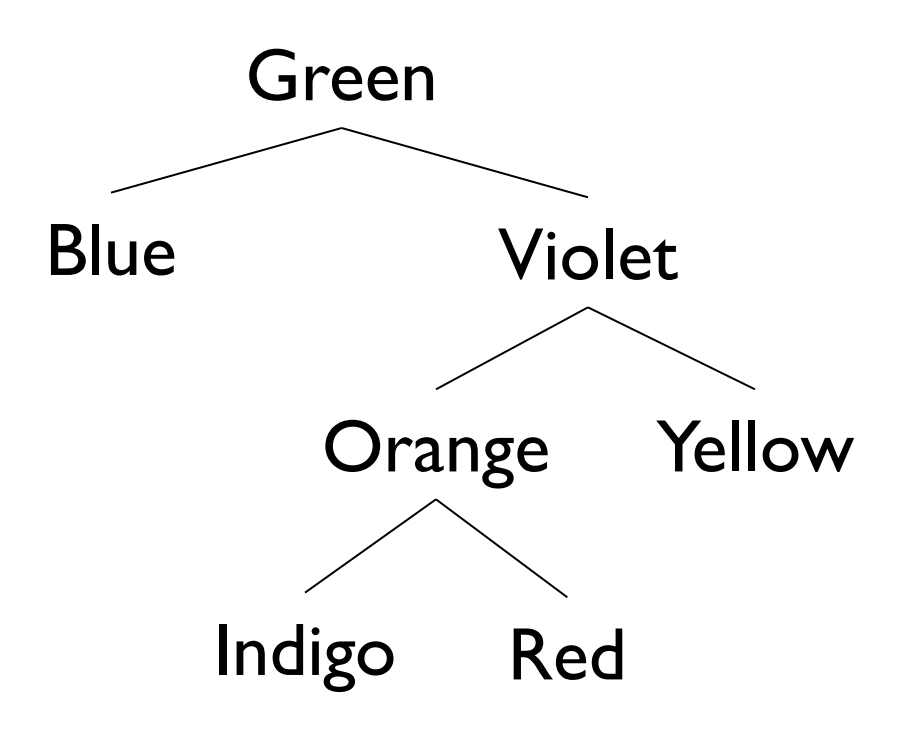

- Total  $\#$  "slots" = 4n
	- Since each BinaryTree maintains a reference to left, right, parent, value
- 2-4x more overhead than vector, SLL, array, …
- But trees capture successor and predecessor relationships that other data structures don' t…

### Array-Based Binary Trees

- Encode structure of tree in array indexes
	- Put root at index 0
- Where are children of node i?
	- Children of node i are at 2i+1 and 2i+2
	- Look at example
- Where is parent of node j?
	- Parent of node j is at (j-1)/2

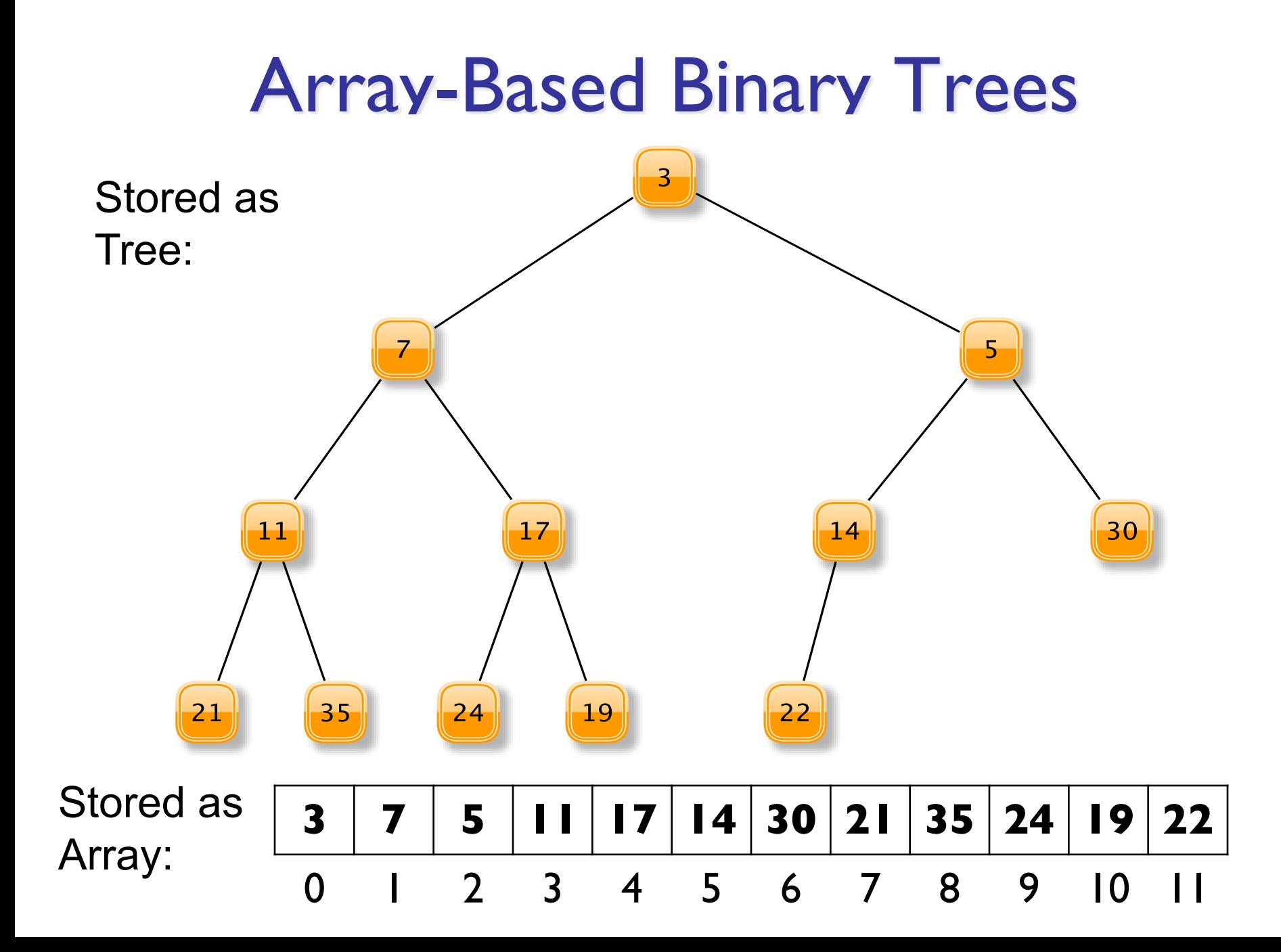

# ArrayTree Tradeoffs

- Why are ArrayTrees good?
	- Save space for links
	- No need for additional memory allocated/garbage collected
	- Works well for full or complete trees
		- Complete: All levels except last are full and all gaps are at right
		- "A *complete* binary tree of height h is a full binary tree with 0 or more of the rightmost leaves of level h removed"

#### • Why bad?

- Could waste a lot of space
- Tree of height of n requires  $2^{n+1}$ -I array slots even if only O(n) elements

# Application: Huffman Codes (a CS 256 Preview)

• Computers encode a text as a sequence of bits

#### **ASCII TABLE**

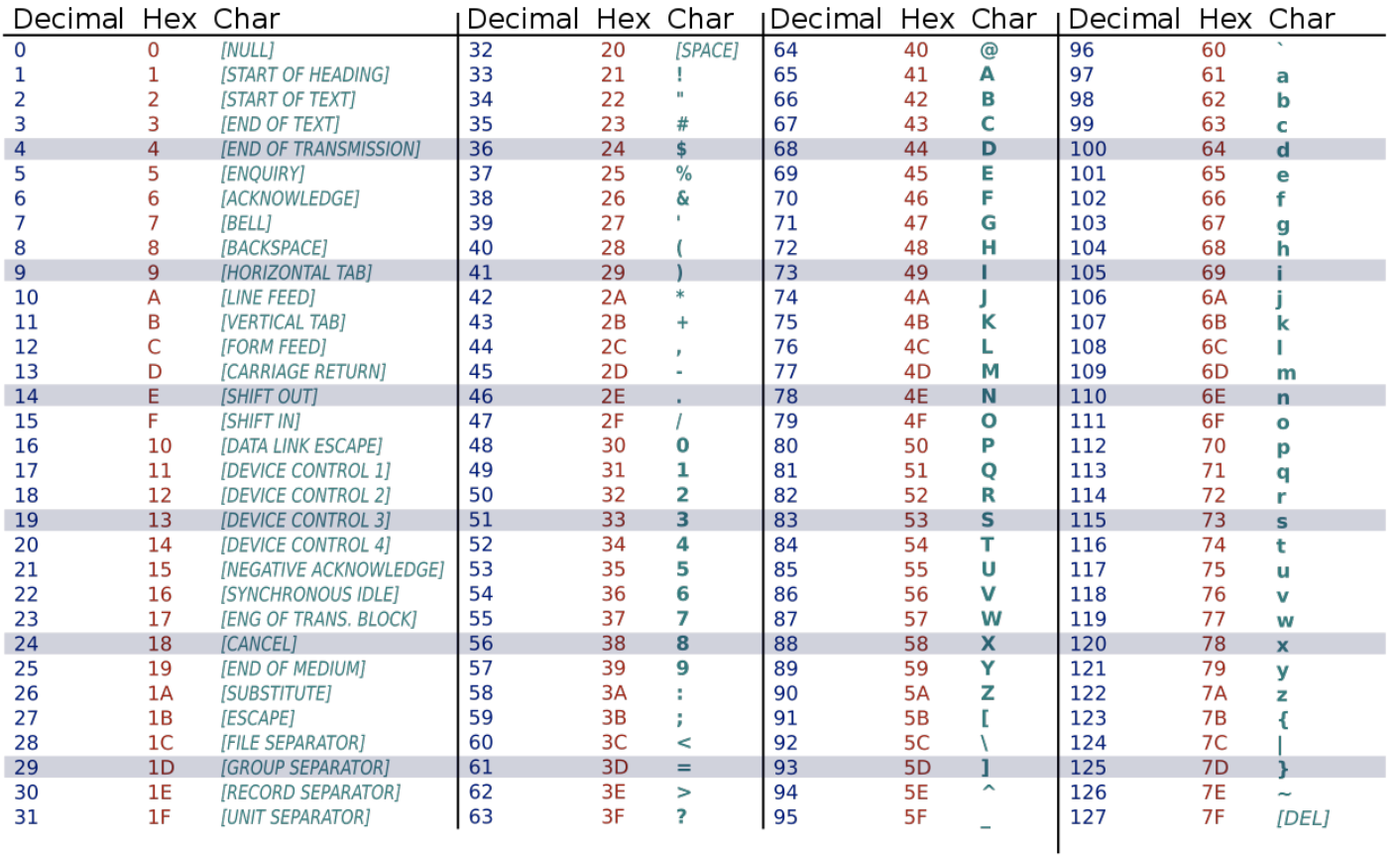

#### Huffman Codes

- Goal: Encode a text as a sequence of bits
- Sometimes, use ASCII: I character = 8 bits (I byte)
	- Allows for  $2^8$  = 256 different characters
- $'A' = 01000001, 'B' = 01000010$
- Space to store "AN\_ANTARCTIC\_PENGUIN"
	- 20 characters  $-$  20<sup> $*$ </sup>8 bits = 160 bits
- Is there a better way?
	- Only II symbols are used (ANTRCIPEGU)
	- Only need 4 bits per symbol (since  $2^4$ >11)!
		- $20*4 = 80$  bits instead of 160!
	- Can we still do better??

#### Huffman Codes

- Example
	- AN\_ANTARCTIC\_PENGUIN
	- Compute letter frequencies

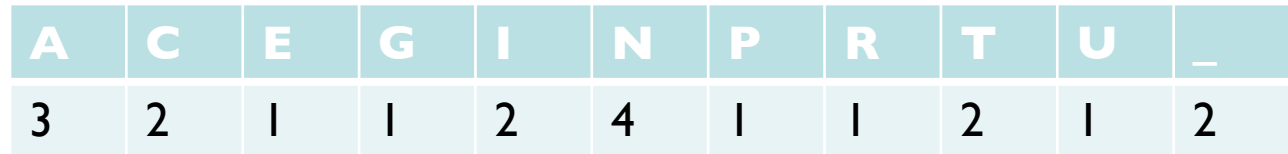

• Key Idea: Use fewer bits for most common letters

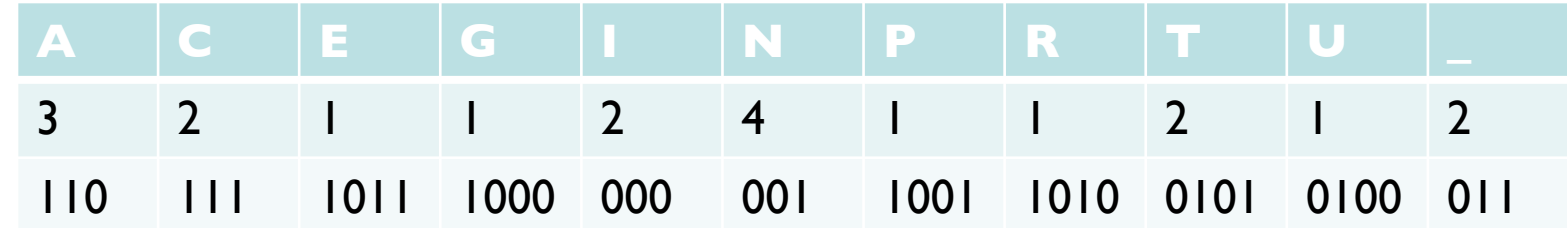

• Uses 67 bits to encode entire string

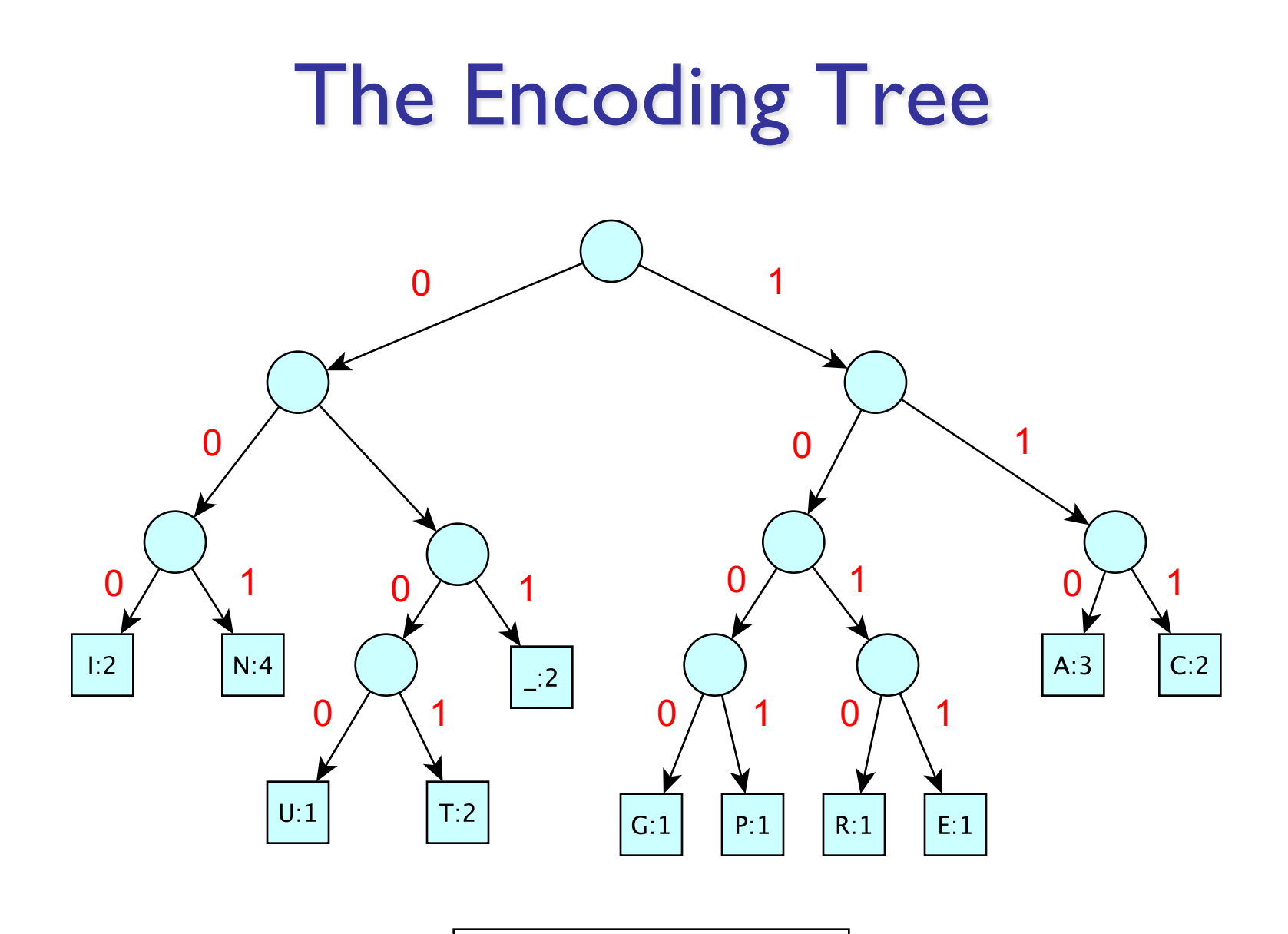

Left = ; Right =  $1$ 

# Features of Good Encoding

- Prefix property: No encoding is a prefix of another encoding (letters appear at leaves)
- No node has exactly one child
- Nodes with lower frequency have greater depth

# Huffman Encoding

- Input: symbols of alphabet with frequencies
- Huffman encode as follows
	- Create a single-node tree for each symbol: key is frequency; value is letter
	- while there is more than one tree
		- Find two trees TI and T2 with lowest keys
		- Merge them into new tree T with dummy value and key= T1.key+ T2.key
- Theorem: The tree computed by Huffman is an optimal encoding for given frequencies

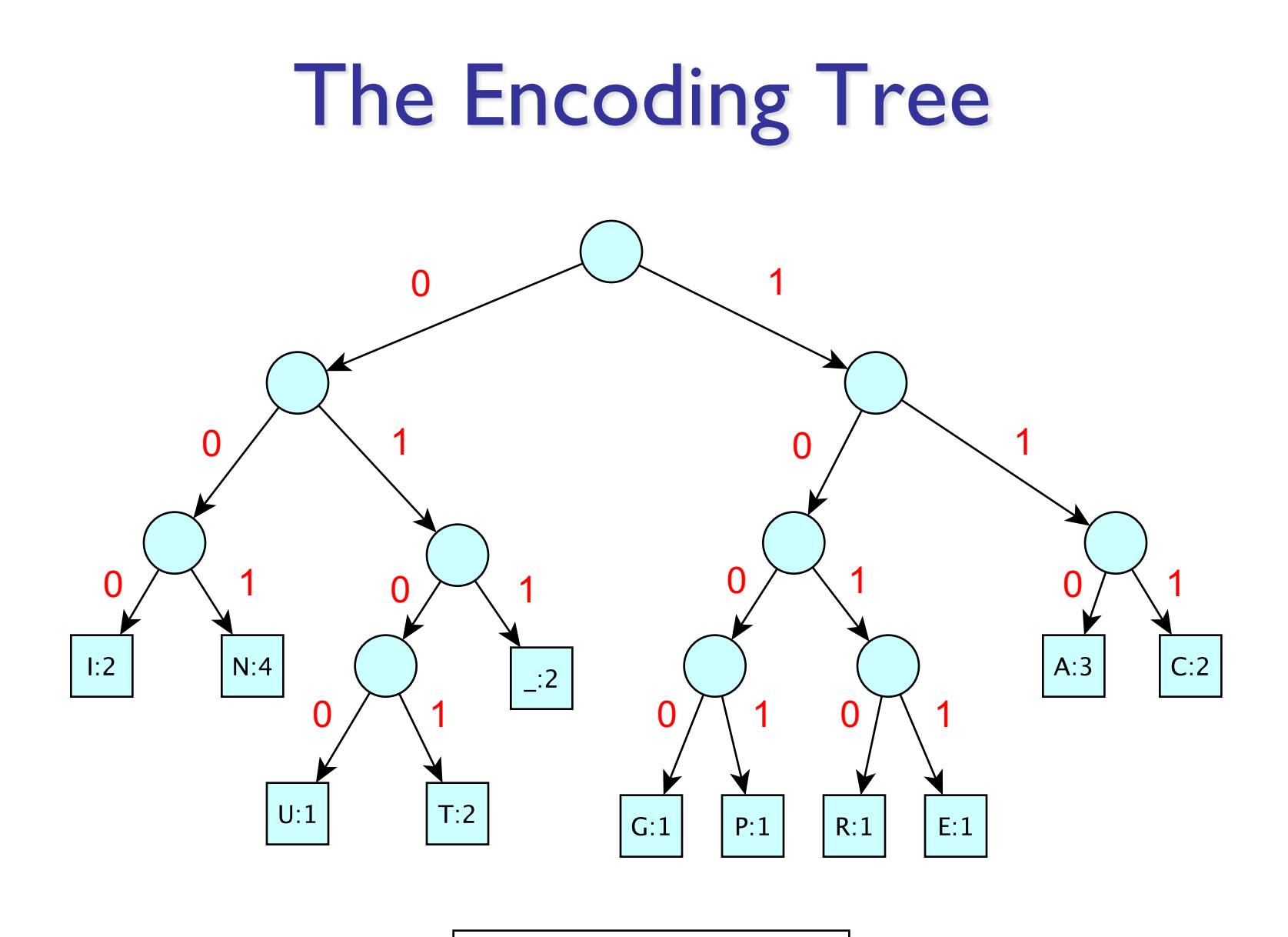

Left = ; Right =  $1$ 

# How To Implement Huffman

- Keep a Vector of Binary Trees
- Sort them by decreasing frequency
	- Removing two smallest frequency trees is fast
- Insert merged tree into correct sorted location in Vector
- Running Time:
	- O(n log n) for initial sorting
	- $O(n^2)$  for rest:  $O(n)$  re-insertions of merged trees
- Can we do better...?

### What Huffman Encoder Needs

- A structure S to hold items with *priorities*
- S should support operations
	- add(E item); // add an item
	- E removeMin(); // remove min priority item
- S should be designed to make these two operations fast
- If, say, they both ran in  $O(log n)$  time, the Huffman algorithm would take O(n log n) time instead of  $O(n^2)!$
- We've seen this situation before....

#### Priority Queues

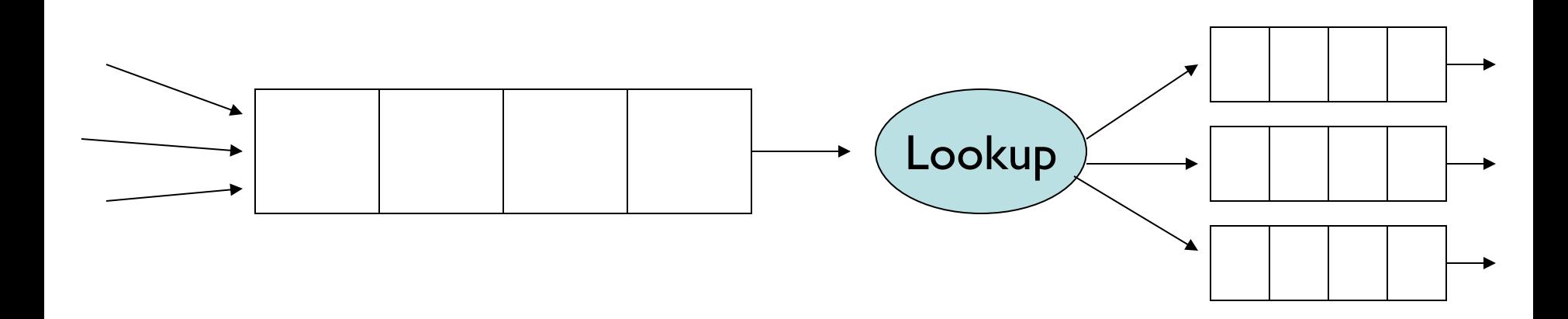

#### Packet Sources May Be Ordered by Sender

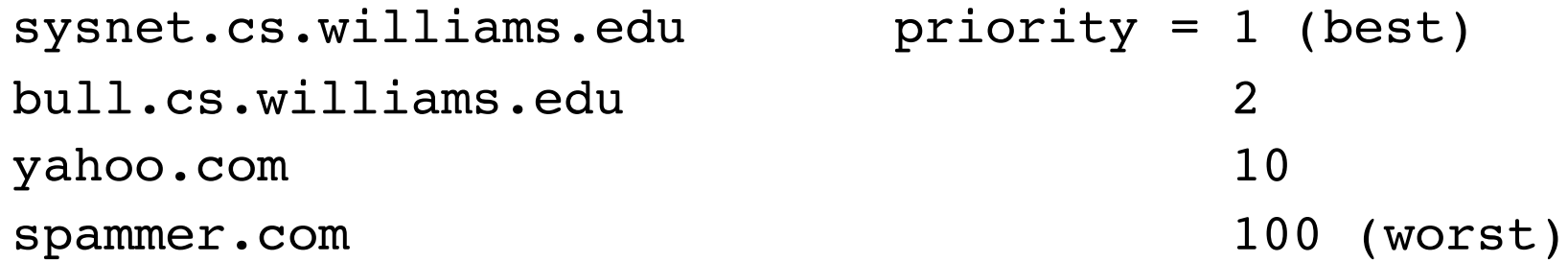

# Priority Queues

- Priority queues are also used for:
	- Scheduling processes in an operating system
		- Priority is function of time lost + process priority
	- Order services on server
		- Backup is low priority, so don't do when high priority tasks need to happen
	- Scheduling future events in a simulation
	- Medical waiting room
	- Huffman codes order by tree size/weight
	- A variety of graph/network algorithms
	- To roughly order choices that are generated out of order

# Priority Queues

- Name is misleading: They are **not FIFO**
- Always dequeue object with **highest priority** (smallest rank) regardless of when it was enqueued
- Data can be received/inserted in any order, but it is always returned/removed according to priority
- Like ordered structures (i.e., OrderedVectors and OrderedLists), PQs require comparisons of values

# An Apology

• On behalf of computer scientists everywhere, I'd like to apologize for the confusion that inevitably results from the fact that

Higher Priority Lower Rank

• The PQ removes the *lowest ranked* value in an ordering: that is, the *highest priority* value!

We're sorry!

#### PQ Interface

public interface PriorityQueue<E extends Comparable<E>> { public E getFirst(); // peeks at minimum element public E remove(); // removes minimum element public void add(E value); // adds an element public boolean isEmpty(); public int size(); public void clear();

}

# Notes on PQ Interface

- Unlike previous structures, we do not extend any other interfaces
	- Many reasons: For example, it's not clear that there's an obvious iteration order
- PriorityQueue uses Comparables: methods *consume* Comparable parameters and *return*  Comparable values
	- Could be made to use Comparators instead…

# Implementing PQs

- Queue?
	- Wouldn't work so well because we can't insert and remove in the "right" way (i.e., keeping things ordered)
- OrderedVector?
	- Keep ordered vector of objects
	- O(n) to add/remove from vector
	- Details in book...
	- Can we do better than  $O(n)$ ?
- Heap!
	- Partially ordered binary tree

### **Heap**

- A heap is a special type of tree
- A heap is a tree where:
	- Root holds smallest (highest priority) value
	- Subtrees are also heaps (this is important!)
- So values increase in priority (decrease in rank) from leaves to root (from descendant to ancestor)
- *Invariant for nodes*
	- node.value() >= node.parent.value()
		- Tree need not be binary….
- Several valid heaps for same data set (no unique representation)

# Inserting into a PQ

- Add new value as a leaf
- "Percolate" it up the tree
	- while (value < parent's value) swap with parent
- This operation preserves the heap property since new value was the only one violating heap property
- Efficiency depends upon speed of
	- Finding a place to add new node
	- Finding parent
	- Tree height

# Removing From a PQ

- Find a leaf, delete it, put its *data* in the root
- "Push" *data* down through the tree
	- while ( *data.value* > value of (at least) one child )
		- Swap *data* with data of **smaller** child
- This operation preserves the heap property
- Efficiency depends upon speed of
	- Finding a leaf
	- Finding locations of children
	- Height of tree